## Trees From Files

In Lab 5 there is an algorithm for reading a tree from a data file. The nodes are presented in the order of a postorder traversal of the tree. Each line of the data file has the form

data leftbit rightbit

where the first bit is 1 if the node has a left child and the second bit is 1 if the node has a right child.

For example

A 1 0

means that a node has data "A"; it has a left child but not a right child.

The algorithm for reading a file consisting of such lines and building a tree from it makes use of a stack of trees. At each step:

- 1. Get the next line of the file and separate into its data, left-bit and right-bit components.
- 2. Build a new node for the line and insert the data into it.
- 3. If the **right-bit** is 1 pop the stack for the node's right child; otherwise make a new empty tree for the right child.
- 4. If the **left-bit** is 1 pop the stack for the node's left child; otherwise make a new empty tree for the node's left child.
- 5. Push the node onto the stack

When you reach the end of the file there should be 1 item on the stack --- the entire tree.

For example: D 0 0 E 0 0 C 1 1 B 0 1 We read the first two lines: D and E have no children so the singleton nodes are pushed onto the stack with E on top of D. Node C has two children so node C pops E as its right child, D as its left:

G 0 0

H 0 0

F 1 1

A 1 1

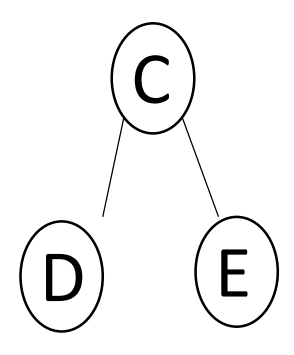

This node is pushed onto the stack; we'll call it treeC.

- D 0 0 We next read line B 0 1.
- E 0 0 We make a node with data B and
- C 1 1 pop treeC off the stack as B's
- B 0 1 right child:

G 0 0

H 0 0

F 1 1

A 1 1

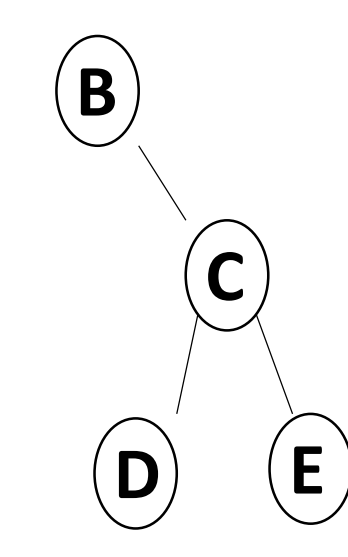

We'll call this treeB. It gets pushed onto the stack.

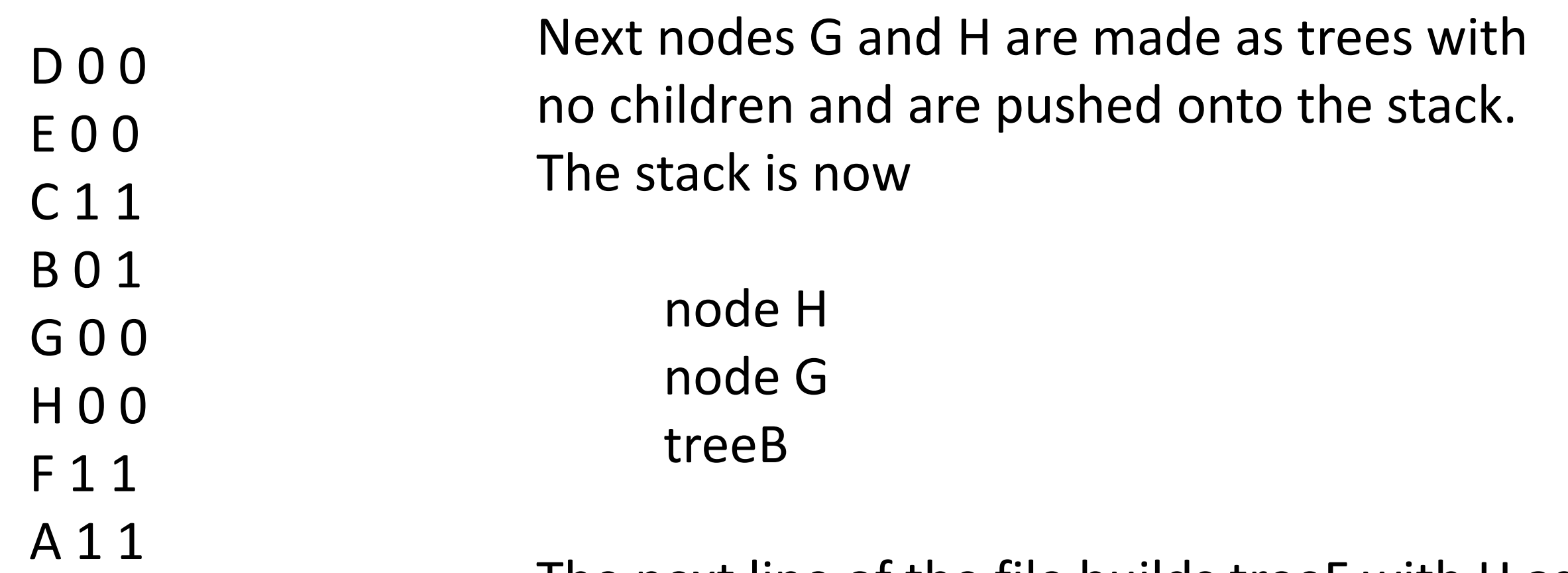

The next line of the file builds treeF with H as its right child and G as its left: F

G

H

D 0 0

- E 0 0
- C 1 1
- B 0 1
- G 0 0
- H 0 0
- F 1 1

A 1 1

TreeF is pushed onto the stack above treeB. The last line of the file tells us to build a new node A. We pop treeF as its right child and treeB as its left:

**B**

F

**G** (H)

**D E**

**A**